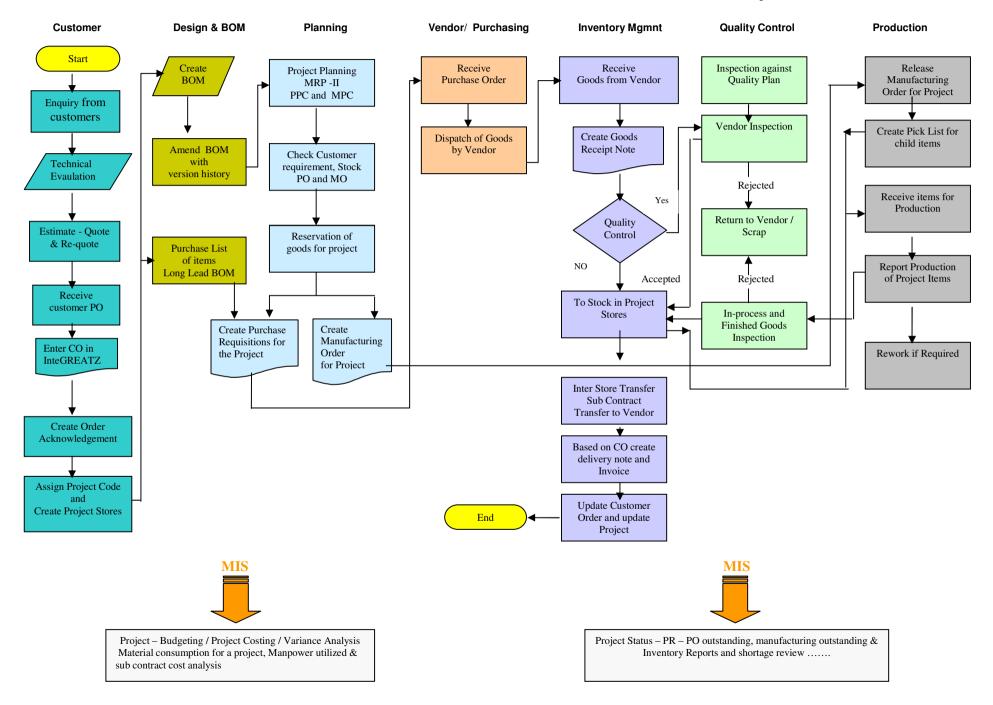

## Flow Chart of Information Flow and control in InteGREATZ Project